<< Flash MX 2004 >>

, tushu007.com

<< Flash MX 2004 >>

- 13 ISBN 9787113061494
- 10 ISBN 7113061494

出版时间:2004-11

作者:九州星火传媒·视觉图书

 $1 \quad (2004 \quad 11 \quad 1)$ 

页数:338

字数:528000

extended by PDF and the PDF

http://www.tushu007.com

## , tushu007.com << Flash MX 2004 >>

100<br>Flash Flash Flash MTV 例子虽然不多,但涉及到的都是Flash的典型应用:动画、贺卡、广告、MTV、游戏、网站、多媒体课  $,$  tushu007.com

## $<<$  Flash MX 2004  $>>$

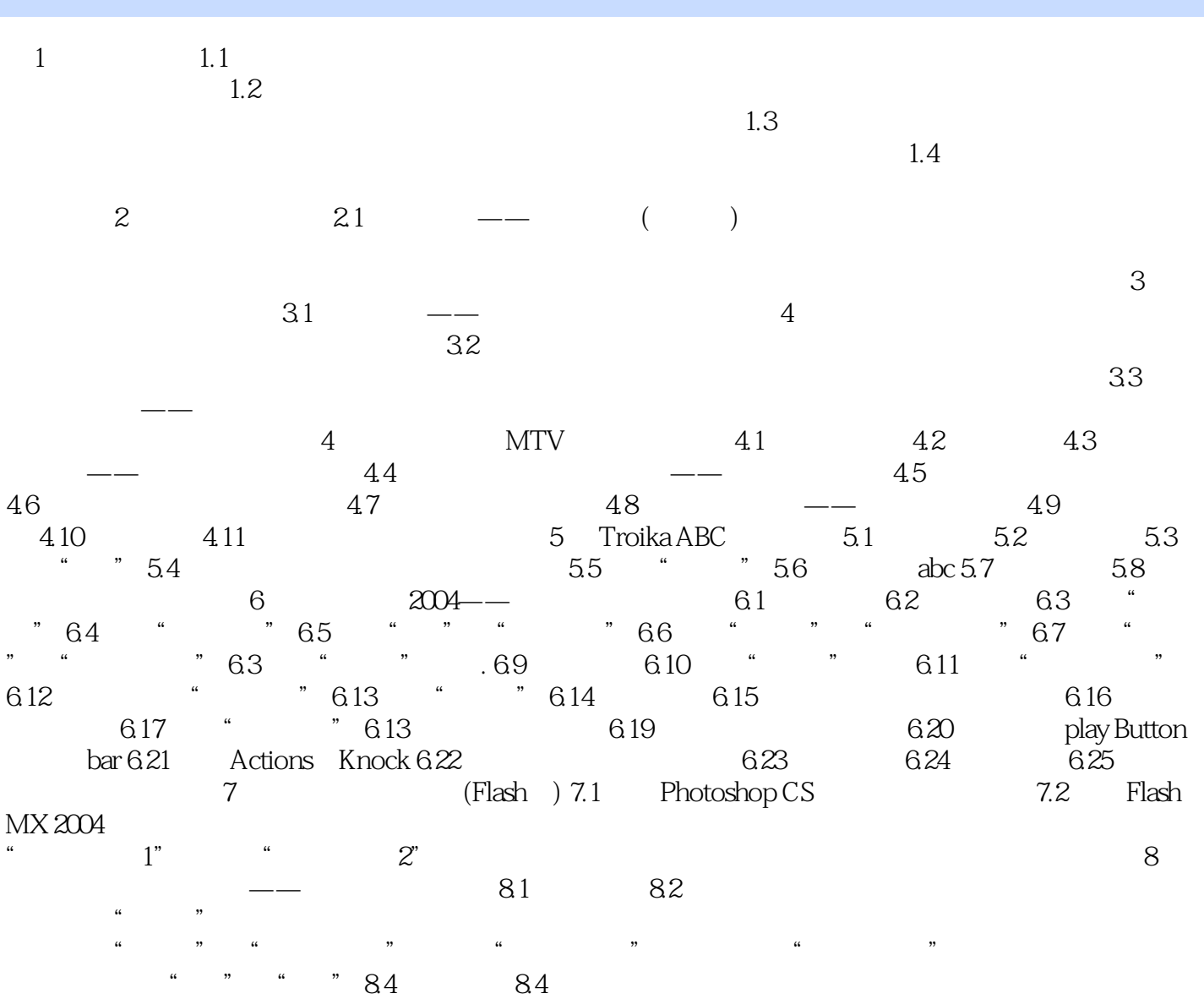

*Page 3*

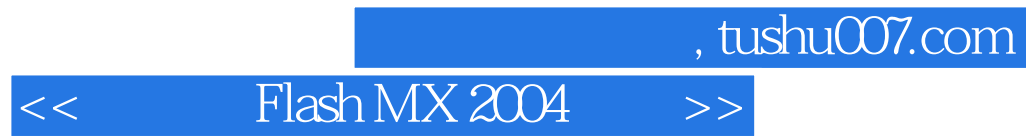

本站所提供下载的PDF图书仅提供预览和简介,请支持正版图书。

更多资源请访问:http://www.tushu007.com